## **www.incibe.es | www.osi.es**

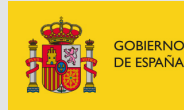

VICEPRESIDENCIA<br>PRIMERA DEL GOBIERNO MINISTERIO<br>DE ASUNTOS ECONÓMICOS<br>Y TRANSFORMACIÓN DIGITAL

SECRETARÍA DE ESTADO<br>DE DIGITALIZACIÓN E<br>INTELIGENCIA ARTIFICIAL

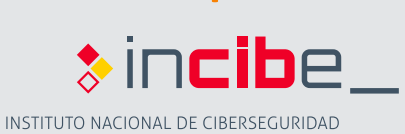

017

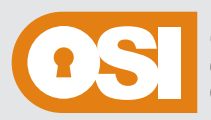

Oficina de Seguridad del Internauta

:periencia

## **Qué hacer si eres víctima de un fraude**

Sigue el camino correspondiente y descubre la mejor forma de actuar.

**e, en caso n Y** finalmente, en caso necesario:

**?aorcer ah**

**¿Qué debes ha**

¿Qué debes hacer aho

ecesario:

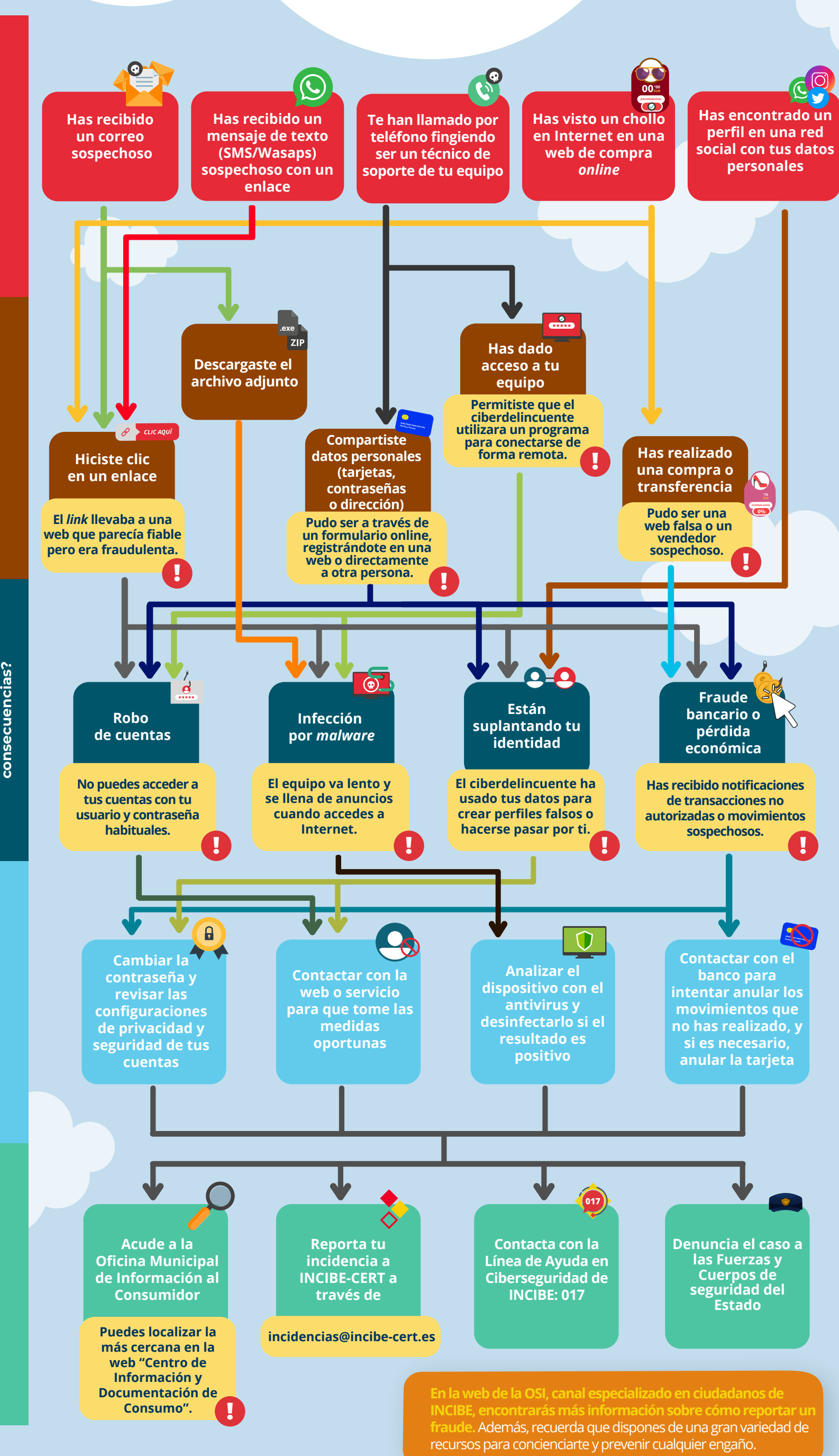

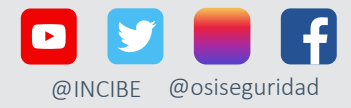